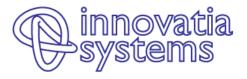

Georgia Technical S3 Workshop:

# Identifying scientific potential (level 2)

9 December 2020

Dr-Ing Yannis Tolias Managing Partner, innovatia systems tolias@innovatiasystems.eu

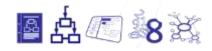

# Contents – Level 2 Training

Mapping relationships among entities Using Network Maps to get insights on how your science production system is working Mapping Innovation Ecosystems

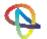

# Some interesting questions that can be answered by scientometrics

- 1. Where does your country already excel or has the potential to put itself on the map as a recognized world-class place of competence?
- 2. Which are the specific scientific strengths and research specializations in your country?
- 3. Which emerging new scientific competences can be spotted in your country?
- 4. Who are the **key actors**? **How are they linked** with the national economy?

- 6. How do lead institutions position themselves in global chains of knowledge?
- 7. How favorable are working conditions for researchers in your country? How much mobility between the public science and the private sector does exist? Do universities train scholars and graduates to become entrepreneurs?
- 8. Does current academic education fit to the needs of the national economy do employers absorb graduates or are graduates forced to look elsewhere?
- 5. How fit is your national knowledge base to 9. What about the **internationalization** of address conjointly the grand phallenges of (Level 2) researchers and research collaborations?

## What can you expect from Scientometrics?

### Analysis of scientific production, specialization, and identification of key actors

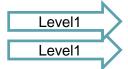

Who has done what? Who's good in what? Who collaborates with whom?

Specialisation analysis at various levels

# Analysis of knowledge trajectories and of the degree of participation in global knowledge chains

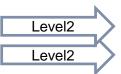

Knowledge trajectories

Access to global knowledge chains

#### **Research evaluation**

Micro-, meso- and macro-levels

# Research monitoring

Who is researching what right now?

### **Mapping of Innovation Ecosystems**

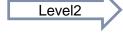

To what degree higher education and public research organisations are parts of wider innovation ecosystems?

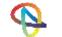

Part I

### **MAPPING RELATIONSHIPS**

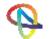

## An example – Mapping institutional relationships in projects

A simple project list: 8 institutions participating in 3 projects

| OrganisationID  | v | Project: -1 | Budget | ~ |  |
|-----------------|---|-------------|--------|---|--|
| Company1        |   | Project1    | 25000  |   |  |
| Company2        |   | Project1    | 3000   |   |  |
| ResearchCentre1 |   | Project1    | 1500   |   |  |
| University1     |   | Project1    | 5000   |   |  |
| Company3        |   | Project2    | 500    |   |  |
| ResearchCentre2 |   | Project2    | 1500   |   |  |
| University1     |   | Project2    | 2000   |   |  |
| Company2        |   | Project3    | 32000  |   |  |
| Company4        |   | Project3    | 1400   |   |  |
| University1     |   | Project3    | 2200   |   |  |
| University2     |   | Project3    | 20000  |   |  |

# A pivot table counting project participations

|                 | Project1 | Project2 | Project3 |
|-----------------|----------|----------|----------|
| Company1        | 1        |          |          |
| Company2        | 1        |          | 1        |
| Company3        |          | 1        |          |
| Company4        |          |          | 1        |
| ResearchCentre1 | 1        |          |          |
| ResearchCentre2 |          | 1        |          |
| University1     | 1        | 1        | 1        |
| University2     |          |          | 1        |

$$\mathbf{A} = \{\alpha_{i,j}\} = \begin{bmatrix} 1 & \cdots & 0 \\ \vdots & \ddots & \vdots \\ 0 & \cdots & 1 \end{bmatrix}, i \in [1, \dots, 8], j \in [1, \dots, 3]$$

# Let's do some matrix algebra

$$C = A \cdot A^T = \{c_{i,j}\}, i,j \in [1,...,8]$$

|                 | Company1 | Company2 | Company3 | Company4 | ResearchCentre1 | ResearchCentre2 | University1 | University2 |
|-----------------|----------|----------|----------|----------|-----------------|-----------------|-------------|-------------|
| Company1        | 1        | 1        |          |          | 1               |                 | 1           |             |
| Company2        | 1        | 2        |          | 1        | 1               |                 | 2           | 1           |
| Company3        |          |          | 1        |          |                 | 1               | 1           |             |
| Company4        |          | 1        |          | 1        |                 |                 | 1           | 1           |
| ResearchCentre1 | 1        | 1        |          |          | 1               |                 | 1           |             |
| ResearchCentre2 |          |          | 1        |          |                 | 1               | 1           |             |
| University1     | 1        | 2        | 1        | 1        | 1               | 1               | 3           | 1           |
| University2     |          | 1        |          | 1        |                 |                 | 1           | 1           |

Matrix C maps project collaborations

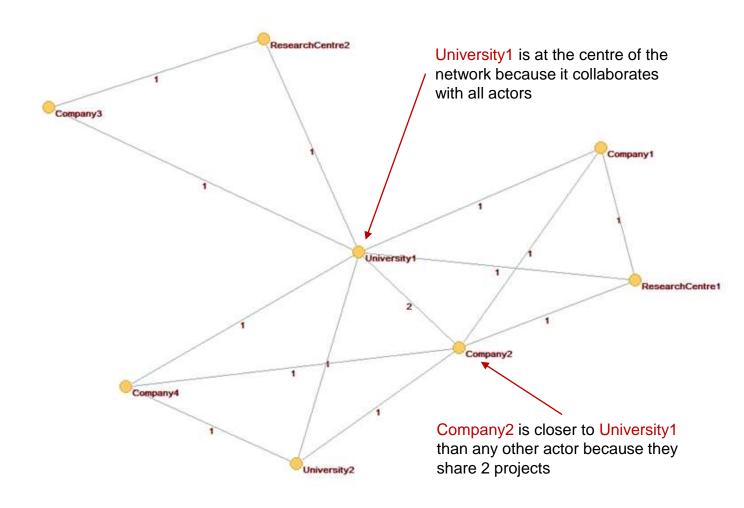

# Doing it yourself using open-source software from Slovenia & Austria

- 1. Download Pajek
- 2. Download Jürgen Pfeffer's text to Pajek utility
- Create your dataset in a spreadsheet and export it as a tabdelimited text file (i.e., inst-proj.txt).
- 4. Run txt2pajek.exe:
  - a. Select the Input File(s) button and locate inst-proj.txt with the file selection dialog. Once you have located it, the Output File(s) text box will be auto-filled with a file with the same name and extension .net.
  - b. Set, if not by default set, the Line Values drop box to 1 to discard the budget information and just check organisations to projects relationships.
  - c. Press the Network Type select box below and select "2-mode undirected (\*Edges)".
  - d. Set the value of Header Lines to 1 (if there are column names in the first line of your inst-proj.txt, otherwise leave it to 0).
  - e. Finally press the Run button in the top left of the screen.
  - f. Now you have a inst-proj.net file located in the same folder as your original .txt with the same name.
  - g. Press the Exit button to close txt2pajek.exe.

- Run pajek.exe (filename may vary according to the version you have downloaded).
  - a. From the menu, select File | Network | Read and locate the inst-proj.net file using the file selection dialog. If successful, you will see in the main screen the full path to this file and [2-Mode] (xx) where xx is the number of both organisations and projects in your data set, i.e. all the vertices of the network.
  - b. From the main menu, select Network | 2-mode Network | 2-Mode to 1-Mode | Rows. If successful, you will see in the main screen something like 2. Network from ROWS in affiliation network N1 (x), where x is the number of unique entities in the first column of your data.
  - c. From the main menu, select Draw | Network.
  - from the main menu of the window that will appear, select Layout | Energy | Kamada-Kawai | Free
  - e. From the same menu select Options | Lines | Mark Lines | With Values.
  - f. You're done!

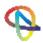

## Doing this at a larger scale: Open-source tools

#### Leiden University's VOSviewer

https://www.vosviewer.com/

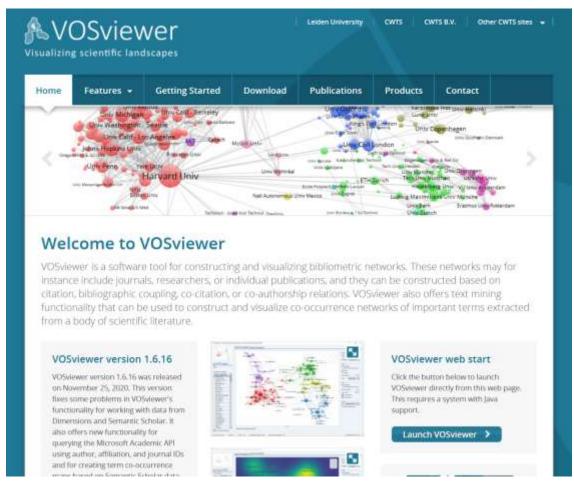

# Univ of Naples' **Bibliometrix package for R** https://www.bibliometrix.org/

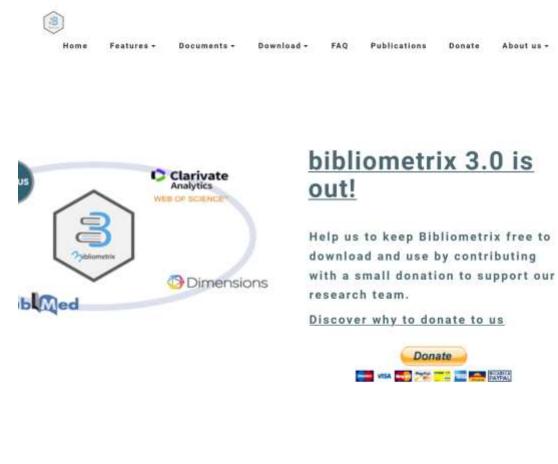

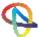

Part II

### **USE NETWORK MAPS TO GET INSIGHTS**

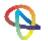

# Step 1: Get the data from Web of Science (or Scopus)

# All **5721 publications** from Georgia between 2015 and 2019

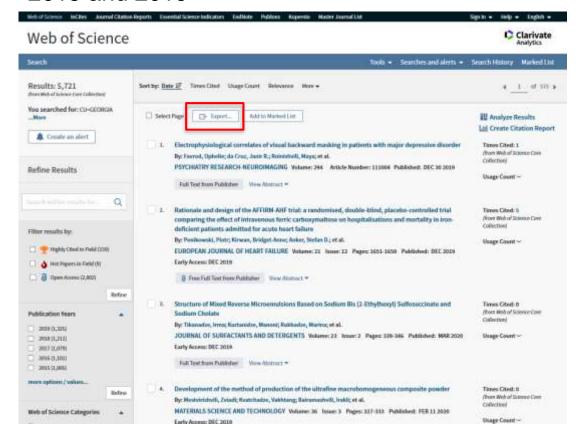

# All **4168 journal papers in English** from Georgia between 2015 and 2019

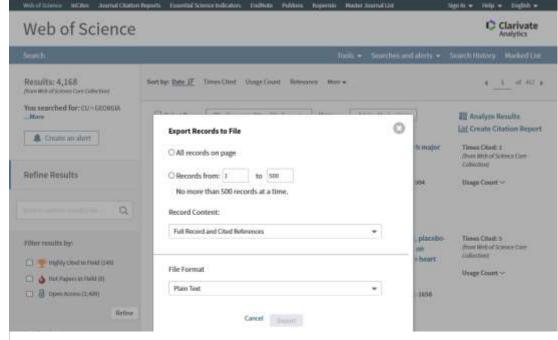

# Export Full Record and Cited References in Plain Text

(You will have to do it in batches of 500 records, one at a time, so it will take some time. Be careful with your filenames)

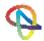

# This is what you get

#### Really big text files

| ■ GE-0001-0500.txt | 26/11/2020 15:44 | Έγγραφο κειμένου | 19 933 KB |
|--------------------|------------------|------------------|-----------|
| ■ GE-0501-1000.txt | 26/11/2020 15:44 | Έγγραφο κειμένου | 24 737 KB |
| ■ GE-1001-1500.txt | 26/11/2020 15:44 | Έγγραφο κειμένου | 28 315 KB |
| ■ GE-1501-2000.txt | 26/11/2020 15:44 | Έγγραφο κειμένου | 20 241 KB |
| ■ GE-2001-2500.txt | 26/11/2020 15:45 | Έγγραφο κειμένου | 26 052 KB |
| ■ GE-2501-3000.txt | 26/11/2020 15:45 | Έγγραφο κειμένου | 23 300 KB |
| ■ GE-3001-3500.txt | 26/11/2020 15:45 | Έγγραφο κειμένου | 21 288 KB |
| ■ GE-3501-4000.txt | 26/11/2020 15:45 | Έγγραφο κειμένου | 30 194 KB |
| ■ GE-4001-4168.txt | 26/11/2020 15:45 | Έγγραφο κειμένου | 1 383 KB  |
|                    |                  |                  |           |

© 2020, innovatia systems

#### PT J This is how a record is structured AU Favrod, 0 da Cruz, JR Roinishvili, M AF Favrod, Ophelie da Cruz, Janir R. Roinishvili, Maya TI Electrophysiological correlates of visual backward masking in patients with major depressive disorder SO PSYCHIATRY RESEARCH-NEUROIMAGING LA English DT Article DE Global field power; N1 component; Event-related potential; Endophenotype of schizophrenia ID SCHIZOPHRENIA: SYMPTOMS AB Depression and schizophrenia are two psychiatric diseases with high co-morbidity. For this reason, it is important to find sensitive endophenotypes, which may disentangle the two disorders. The Shine-Through paradigm, a visual backward masking task, is a potential endophenotype for schizophrenia. Masking is strongly deteriorated in schizophrenia patients, which is reflected in reduced EEG amplitudes. Here, we tested whether masking deficits and associated EEG changes are also found in patients with major depressive disorder. First, we replicated previous findings showing that depressive patients exhibit, at most, only weak masking deficits. Second, we found that the EEG amplitudes of depressive patients were reduced compared to controls and slightly increased compared to schizophrenia patients. As a secondary analysis, we compared the performance in the masking paradigm with three cognitive tasks, namely: the Wisconsin card sorting test, a verbal fluency WA and a degraded continuous performance test. Performance in all but the verbal fluency test could discriminate schizophrenia from depression. C1 [Favrod, Ophelie; da Cruz, Janir R.; Brand, Andreas; Herzog, Michael H.] Ecole Polytech Fed Lausanne, Lab Psychophys, Brain Mind Inst, Lausanne, Switzerland. [da Cruz, Janir R.; Figueiredo, Patricia] Univ Lisbon, Inst Syst & Robot Lisboa, Inst Super Tecn, Dept Bioengn, Lisbon, Portugal. [Roinishvili, Maya] Beritashvili Ctr Expt Biomed, Lab Vis Physiol, Tbilisi, Georgia. [Roinishvili, Maya; Chkonia, Eka] Agr Univ Georgia, Inst Cognit Neurosci, Tbilisi, Georgia. [Berdzenishvili, Ekaterine; Chkonia, Eka] Tbilisi State Med Univ, Dept Psychiat, Tbilisi, Georgia. RP Favrod, O (corresponding author), Ecole Polytech Fed Lausanne, SV, BMI, LPSY, Stn 19, CH-1015 Lausanne, Switzerland. EM ophelie.favrod@epfl.ch RI Figueiredo, Patricia/A-1194-20130I Figueiredo, Patricia/0000-0002-0743-0869; Ramos da Cruz, Janir/0000-0001-7029-5092FU NCCR Synapsy grant from the Swiss National Science Foundation [51NF40-185897]; Portuguese Fundacao para a Ciencia e a TecnologiaPortuguese Foundation for Science and Technology [FCT PD/BD/105785/2014]; "Knowledge Foundation" of GeorgiaFX This work was supported by an NCCR Synapsy grant from the Swiss National Science Foundation (51NF40-185897), by the Portuguese Fundacao para a Ciencia e a Tecnologia, grant #FCT PD/BD/105785/2014 and by the "Knowledge" Foundation" of Georgia. The authors have declared that there are no conflicts of interest in relation to the subject of this study. CR Andreasen N. C., 1984, SCALE ASSESSMENT POS Andreasen N.C., 1984, RIN SEIS IGA, V13, P999 ANDREASEN NC. 1982, ARCH GEN PSYCHIAT, V39, P789 Bach M, 1996, OPTOMETRY VISION SCI, V73, P49, DOI 10.1097/00006324-199601000-00008 IRELANDSN 0925-4927EI 1872-7506J9 PSYCHIAT RES-NEUROIMJI Psychiatry Res. Neuroimaging PD DEC 30 PY 2019 VL 294 AR 111004 DI 10.1016/j.pscychresns.2019.111004 WC Clinical Neurology; Neuroimaging; Psychiatry SC Neurosciences & Neurology; Psychiatry GA JV0EI UT WOS:000502039300005 PM 31704371 DA 2020-11-26

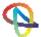

A VOSviewer ø Network Visualization Overlay Visualization Density Visualization Visualization Create Map X File Items Analysis Labels Choose type of analysis and counting method Size variation: Create... Circles Open... Frames Type of analysis: ② Unit of analysis: 30 ♦ Co-authorship Authors Screenshot... Open Sans 💌 O Co-occurrence Organizations Colors Manual Citation Countries Black background About VOSviewer Bibliographic coupling O Co-citation Counting method: ② Full counting Fractional counting VOSviewer thesaurus file (optional): ② Ignore documents co-authored by a large number of countries Maximum number of countries per document: < Back Next > Finish Cancel

VOSviewer version 1.6.15 Update to version 1.6.16

🦒 VOSviewer - GE-0001-0500.txt - GE-0501-1000.txt - GE-1001-1500.txt - GE-1001-2000.txt - GE-2001-2500.txt - GE-2501-3000.txt - GE-3001-3500.txt - GE-3501-4000.txt - GE-4001-4168.txt

O

Items: 186 Clusters: 4 Links: 12746 Total link strength: 1177445 Update to version 1.6.15 Update to version 1.6.16

scotland farce islands

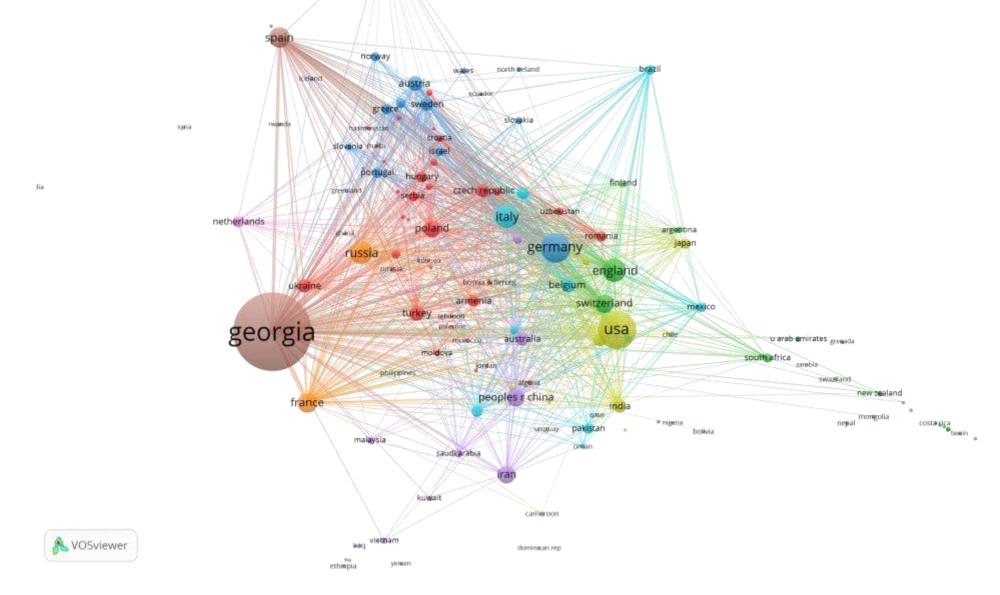

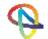

### **Institutional Collaborations**

#### All publications

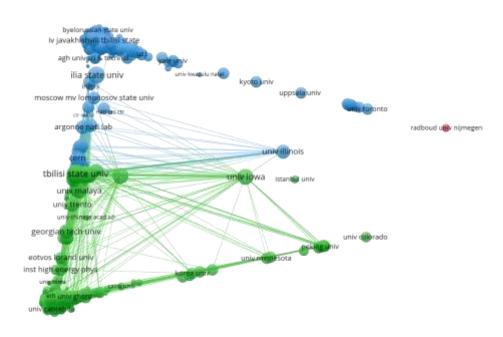

#### All publications with less than 25 co-authors

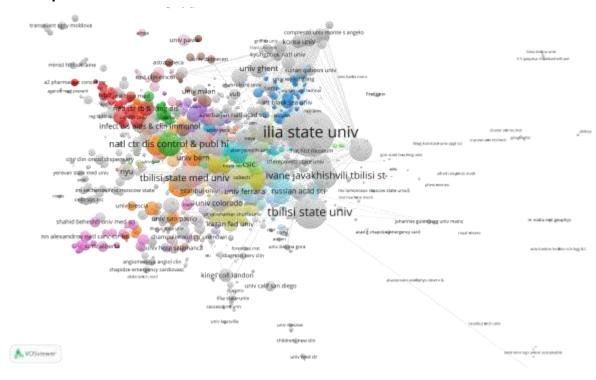

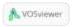

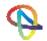

## Keyword analysis

(all author-provided keywords appearing 3 or more times)

# hadron-hadron scattering (expe

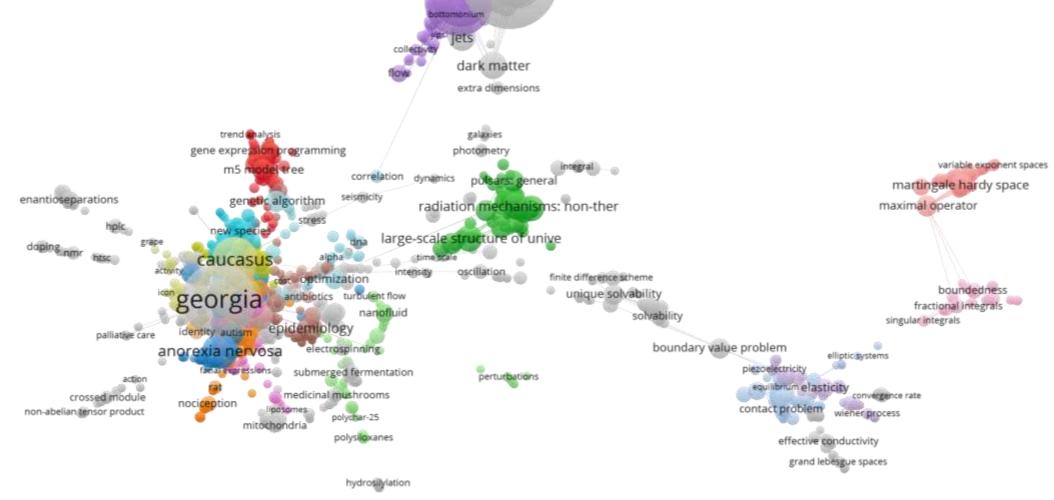

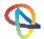

Part III

### **MAPPING INNOVATION ECOSYSTEMS**

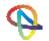

The Greek Ecosystem of R&D&I in Energy

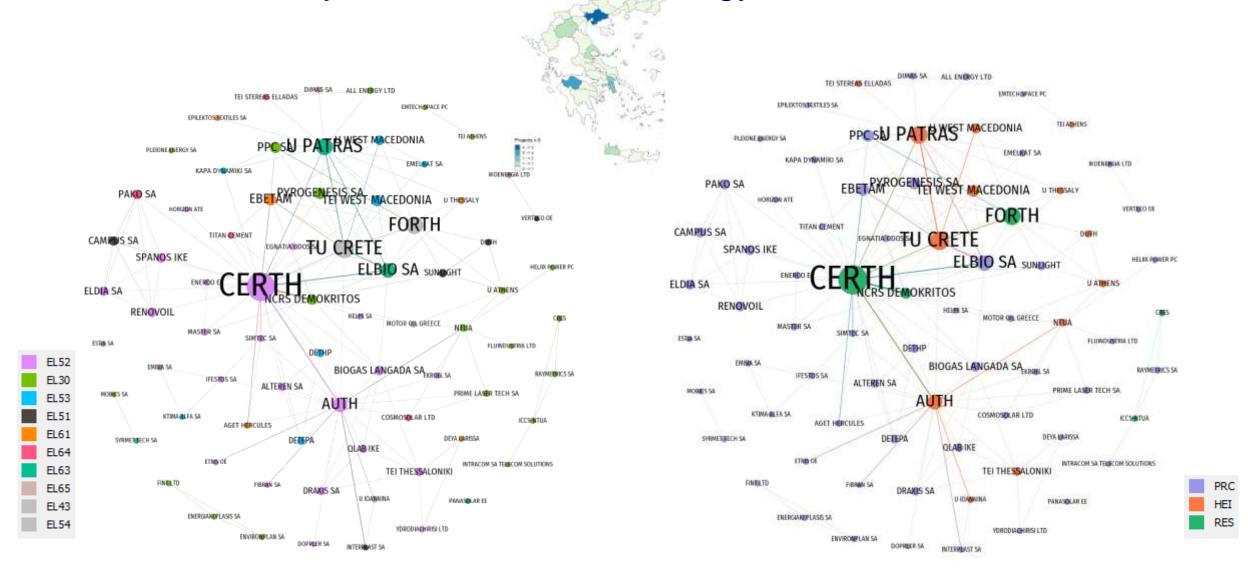

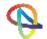

# Greek Participations in Horizon2020 Energy-related projects

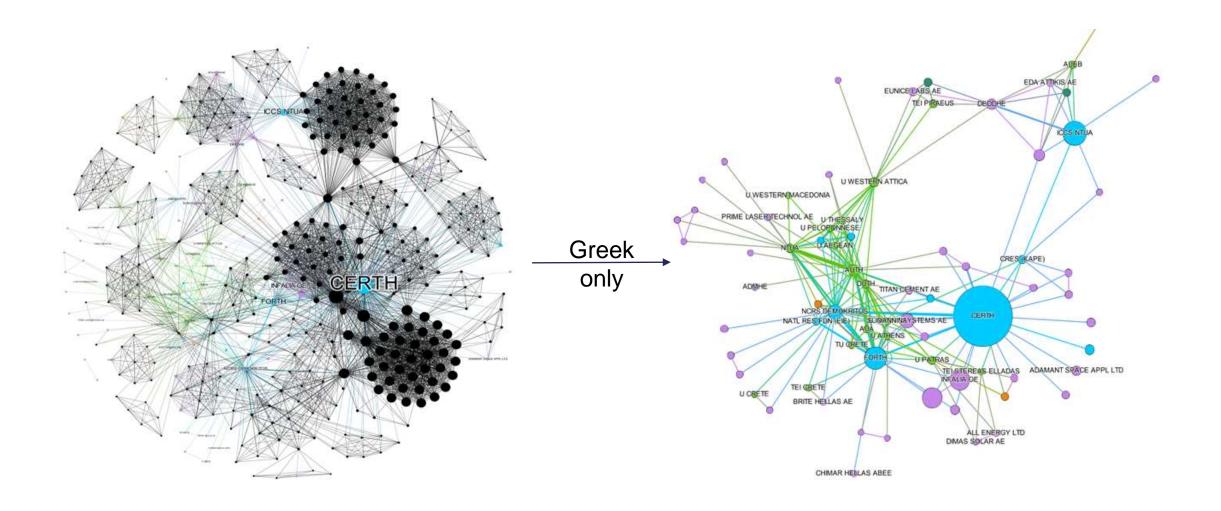

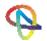

Part IV

# GETTING FULL CONTROL OF THE PROCESS (NEEDS PROGRAMMING SKILLS)

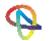

### Computer-aided harvesting of Web of Science records

```
AU Wang, JF
   Fabbiano, G
   Elvis, M
   Risaliti, G
   Mundell, CG
   Karovska, M
   Zezas. A
AF Wang, Junfeng
   Fabbiano, Giuseppina
   Elvis, Martin
   Risaliti, Guido
   Mundell, Carole G.
   Karovska, Margarita
   Zezas, Andreas
TI A DEEP CHANDRA ACIS STUDY OF NGC 4151. II. THE INNERMOST EMISSION LINE
   REGION AND STRONG EVIDENCE FOR RADIO JET-NLR CLOUD COLLISION
SO ASTROPHYSICAL JOURNAL
LA English
DE galaxies: individual (NGC 4151); galaxies: jets; galaxies: Seyfert;
   X-rays: galaxies
ID ACTIVE GALACTIC NUCLEI; SEYFERT-GALAXY NGC-4151; SOFT-X-RAY;
   HUBBLE-SPACE-TELESCOPE; H-I; CIRCUMNUCLEAR REGION; NUMERICAL-SIMULATION;
   EXTENDED EMISSION; VLA OBSERVATIONS; GEMINI NIFS
AB We have studied the X-ray emission within the inner similar to 150 pc rac
These maps show extended structures that are spatially correlated with the
morphological correspondences with regions of X-ray enhancement, peaks of no
VII ratios; the X-ray emission of these regions also exceeds that expected
thermal energy of the hot gas suggests that greater than or similar to 0.1%
jet and the dense medium of the circumnuclear region. We find possible pres
```

obtain constraints on the extended iron and silicon fluorescent emission. Be

alpha emission is less than or similar to 5% of the total, in disagreement

[Risaliti, Guido] INAF Arcetri Observ, I-50125 Florence, Italy.

C1 [Wang, Junfeng; Fabbiano, Giuseppina; Elvis, Martin; Risaliti, Guido; Kar

[Mundell, Carole G.] Liverpool John Moores Univ, Astrophys Res Inst, Bir)

```
C1 [Wang, Junfeng; Fabbiano, Giuseppina; Elvis, Martin; Risaliti, Guido; Kar
    [Risaliti, Guido] INAF Arcetri Observ, I-50125 Florence, Italy.
    [Mundell, Carole G.] Liverpool John Moores Univ, Astrophys Res Inst, Birk
    [Zezas, Andreas] Univ Crete, Dept Phys, GR-71003 Iraklion, Crete, Greece
 RP Wang, JF (reprint author), Harvard Smithsonian Ctr Astrophys, 60 Garden S
 EM juwang@cfa.harvard.edu
 FU NASA [GO8-9101X, GO1-12009X, NAS8-03060]; CXC; Royal Society; Research
    Councils, UK
 FX We thank the anonymous referee for helpful suggestions. This work is
    supported by NASA grant GO8-9101X (PI: Fabbiano) and grant GO1-12009X
    (PI: Wang). We acknowledge support from the CXC, which is operated by
    the Smithsonian Astrophysical Observatory (SAO) for and on behalf of
    NASA under Contract NAS8-03060. C.G.M. acknowledges financial support
    from the Royal Society and Research Councils, UK. J.W. thanks G.
    Ferland, T. Kallman, S. Bianchi, A. Marinucci, and S. Chakravorty for
    extensive advices on photoionization modeling, P. Nulsen for jet power
    discussion, and T. Storchi-Bergmann and R. Riffel for providing the
    Gemini NIFS maps. This research has made use of data obtained from the
    Chandra Data Archive, and software provided by the CXC in the
    application packages CIAO and Sherpa.
 NR 72
TC 8
 Z9 8
 PU IOP PUBLISHING LTD
 PI BRISTOL
 PA TEMPLE CIRCUS, TEMPLE WAY, BRISTOL BS1 6BE, ENGLAND
 SN 0004-637X
 J9 ASTROPHYS J
 <del>JI Astrophys. J</del>
 PD JUL 20
PY 2011
 VL 736
 IS 1
 AR 62
 DI 10.1088/0004-637X/736/1/62
 PG 10
```

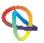

# Preparation of flat files for analysis

```
WOS:000242935400095
                      2006
                                     MACROMOLECULES In-plane elastic excitations in 1D polymeric photonic
                                                Papers x Authors (& rank of authorship):
WOS:000242935400095
WOS:000242935400095
                              GORISHNYY, T
                                                Who has written what; Average rank;
WOS:000242935400095
WOS:000242935400095
                              FYTAS, G
WOS:000242935400095
                              THOMAS, EL
                                                Co-authorship networks (persons)
WOS:000242935400095
                                                    GERMANY MAX PLANCK INST POLYMER RES, D-55128 MAINZ, GERMANY.
                                            UNIV CRETE, DEPT MAT SCI & TECHNOL, IRAKLION 71110, GREECE.
WOS:000242935400095
WOS:000242935400095
                             GREECE FORTH, IRAKLION 71110, GREECE.
                                            MIT, CTR MAT SCI & ENGN, CAMBRIDGE, MA 02139 USA.
                             MA 02139 USA
WOS:000242935400095
                                            MIT, INST SOLDIER NANOTECHNOL, CAMBRIDGE, MA 02139 USA.
WOS:000242935400095
                      MIT
                             MA 02139 USA
```

Papers x Affiliations (Organisation, Dept., City, Country):

Co-authorship networks between Countries, Organisations,

WOS: 000242935400095

Departments
Papers x Subject Codes:
Filtering results, drill-down per subject codes

WOS:000242935400095 poly(ethylene-terephthalate); polypropy

Papers x Author Keywords:

Approximate content analysis

Papers x Times Cited: Impact analysis

Papers x Abstracts: **Better content analysis** 

### Advanced scientometrics

Identifying and Mapping Emergent Science and Technology Domains through **Topic Modelling** → semantic characterization of a document corpus

Mapping STI Domains with a **Controlled Vocabulary** → identification of textual records related with some theme of interest

Mapping STI Domains from a **Seed Text Corpus** → Targeted analyses of STI within very specific domains

See Fuster, E., Massucci, F. A., and Matusiak, M. (2020). *Identifying specialisation domains beyond taxonomies:* mapping scientific and technological domains of specialisation via semantic analyses. In Quantitative Methods for *Place-Based Innovation Policy*, Cheltenham, UK: Edward Elgar Publishing.

https://doi.org/10.4337/9781789905519.00014

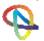

# Summary of what you learned today

- 1. How to encode, process and visualize relationships
- 2. How to use relationships to gain insights on how your scientific production system is working
  - Internationalisation of science
  - Institutional collaborations
  - First level contextual analysis of the scientific output
  - Map Research, Development and Innovation Ecosystems
- 3. How to use custom tools to get deeper insights
- 4. Some advanced scientometric techniques

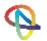

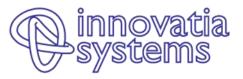

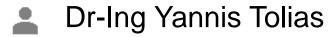

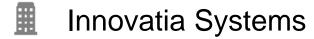

22 Dodekanissou st., GR-546 26 Thessaloniki

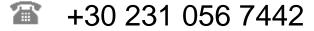

+30 693 605 6035

🖄 tolias@innovatiasystems.eu

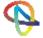